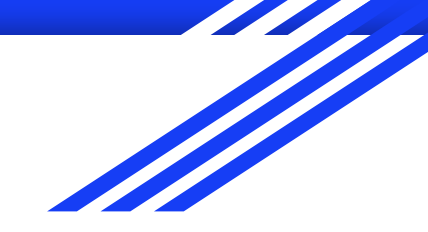

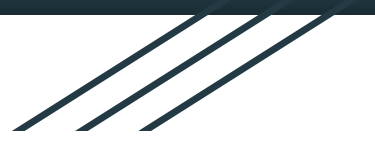

# **DISTRIBUTED VENDING MACHINE (DVM)**

# **1st Cycle development**

**Project Team**: Team 2

**Date**: 2021.05.11

**Team Members** :

201310513 황인우 / 201311255 최우석 / 201512265 박인우 / 201711306 박정현

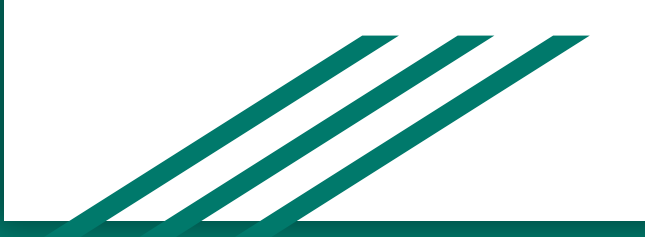

#### **Contents**

**Activity 2051. Implement Class & Method Definitions Activity 2055. Write Unit Test Code Activity 2061. Unit Testing Activity 2063. System Testing Activity 2066. Testing Traceability Analysis Notes Demonstration Video**

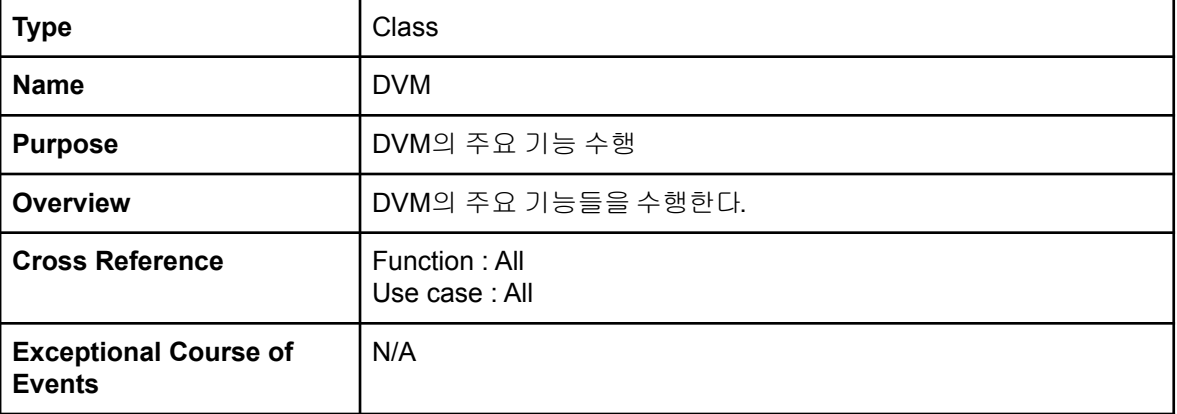

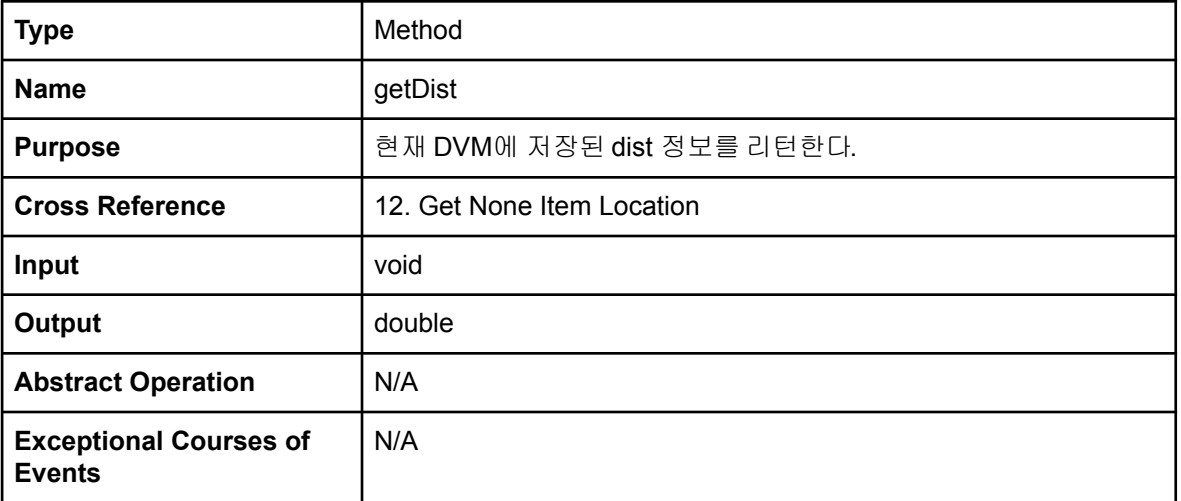

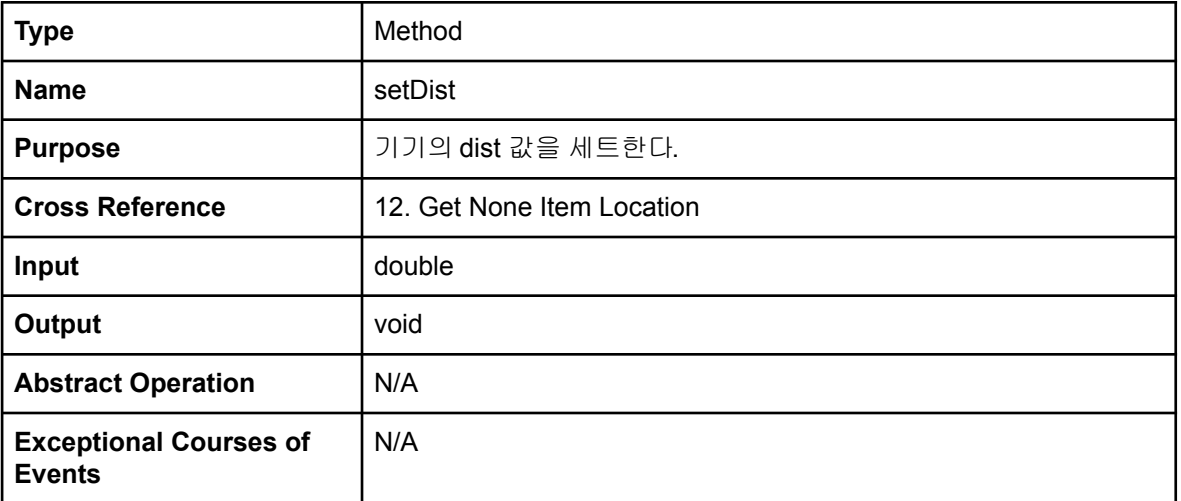

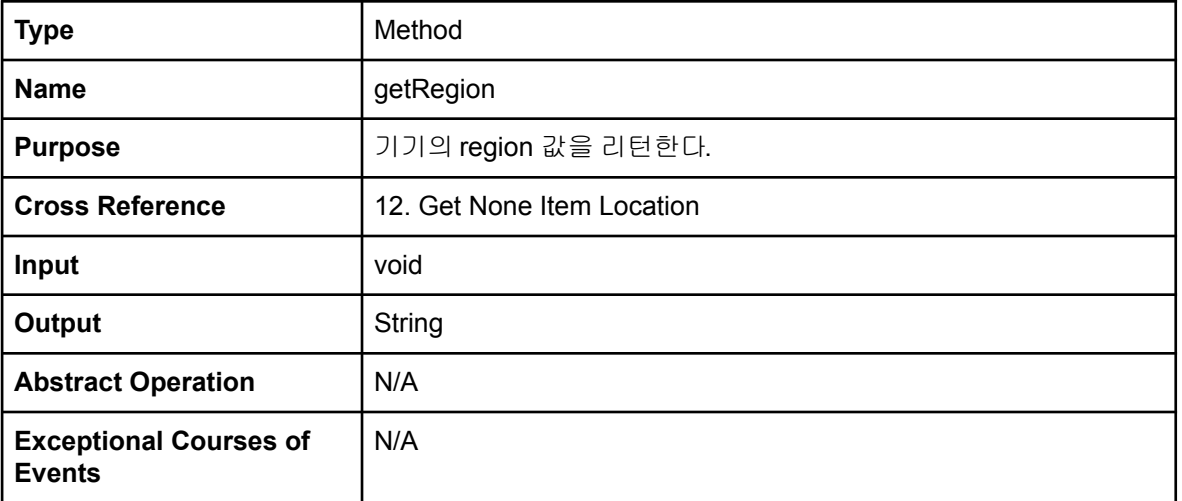

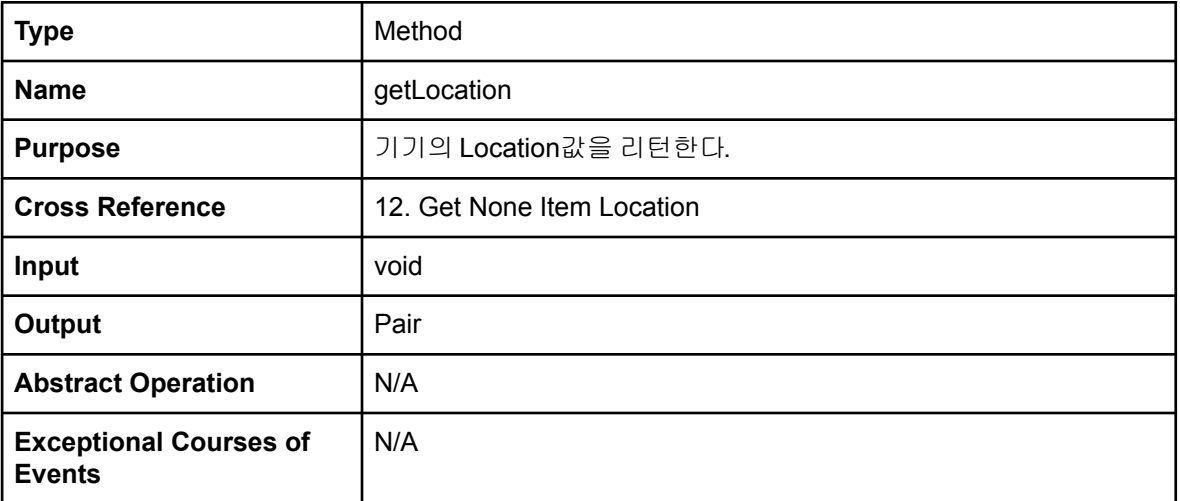

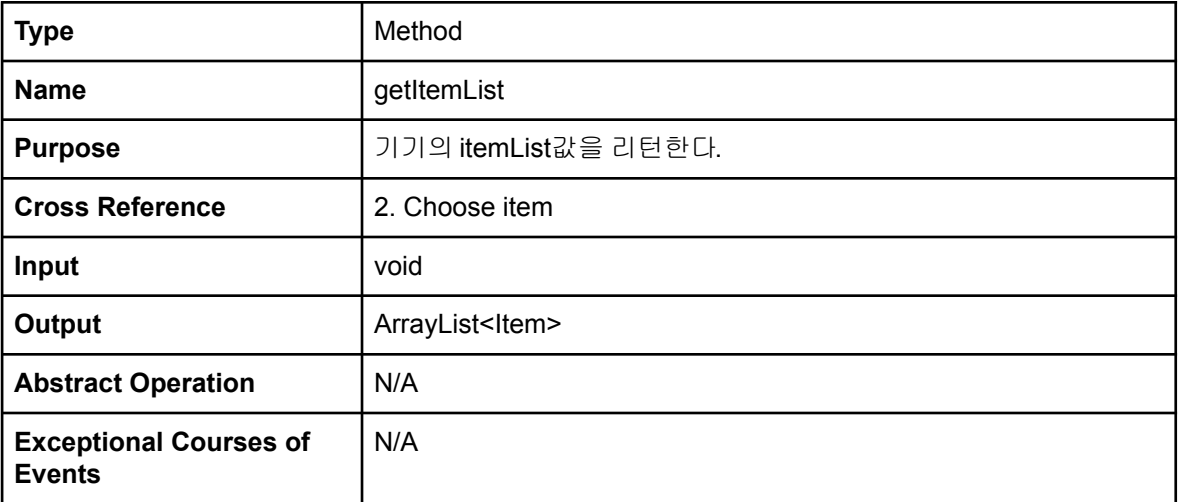

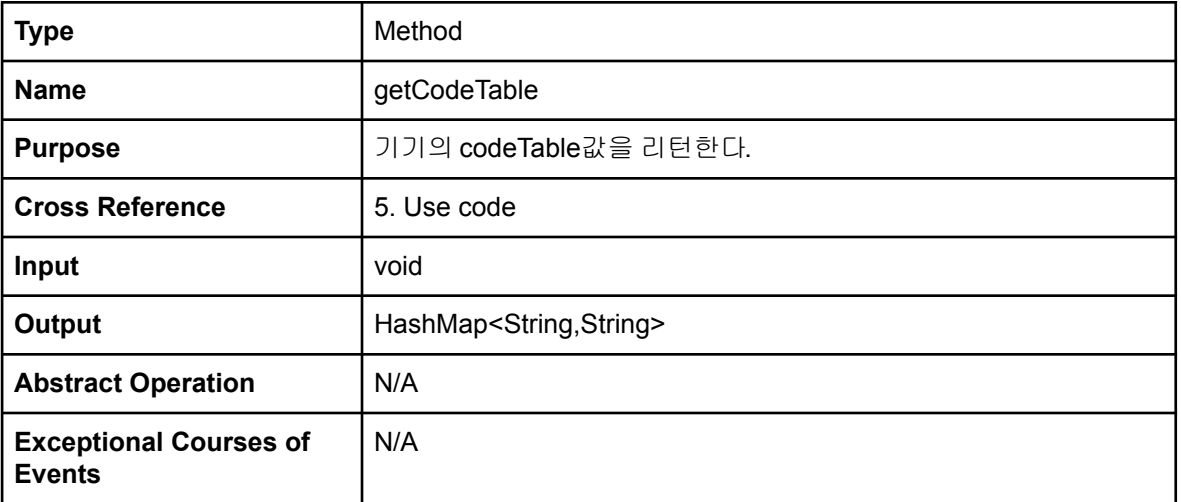

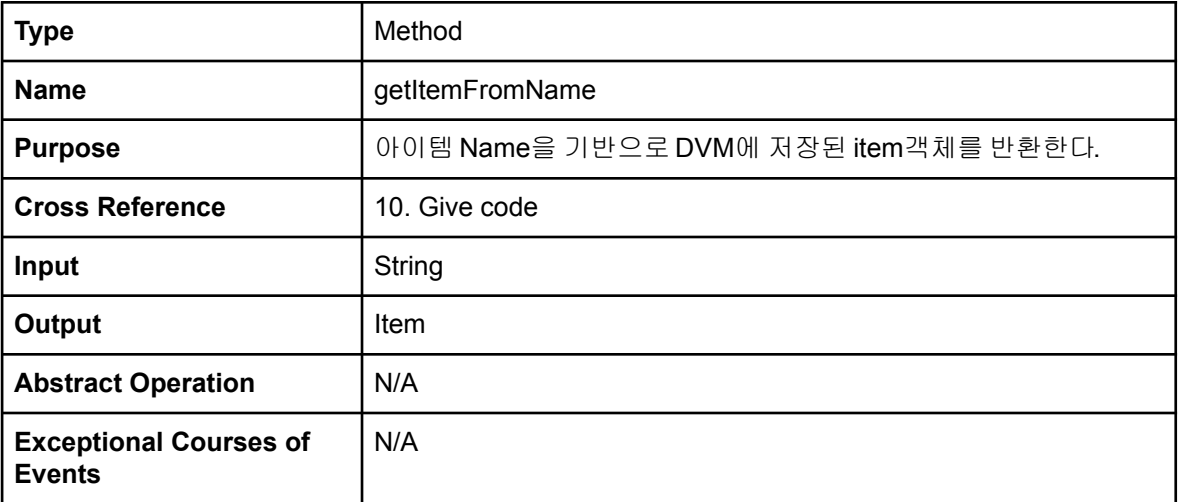

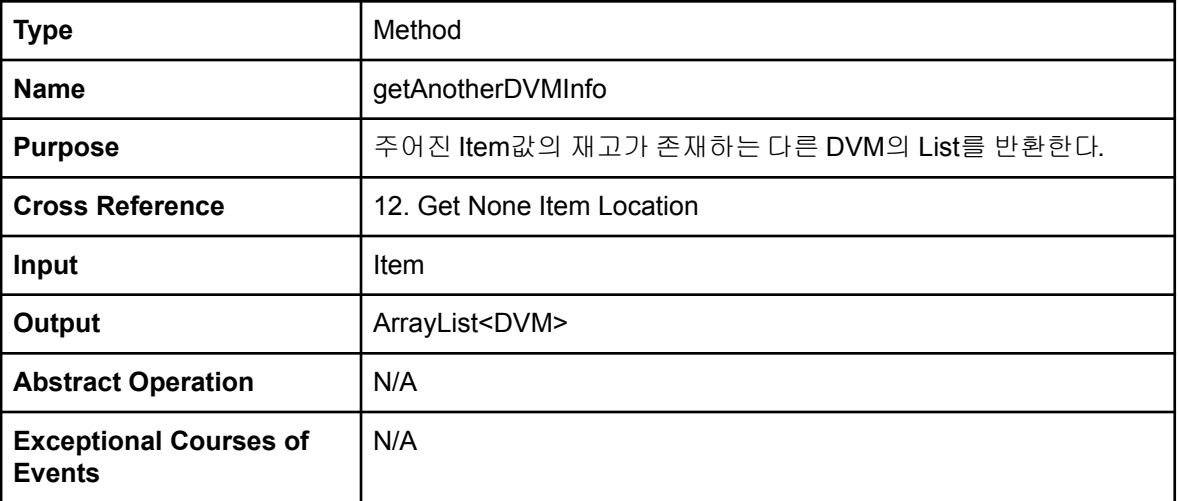

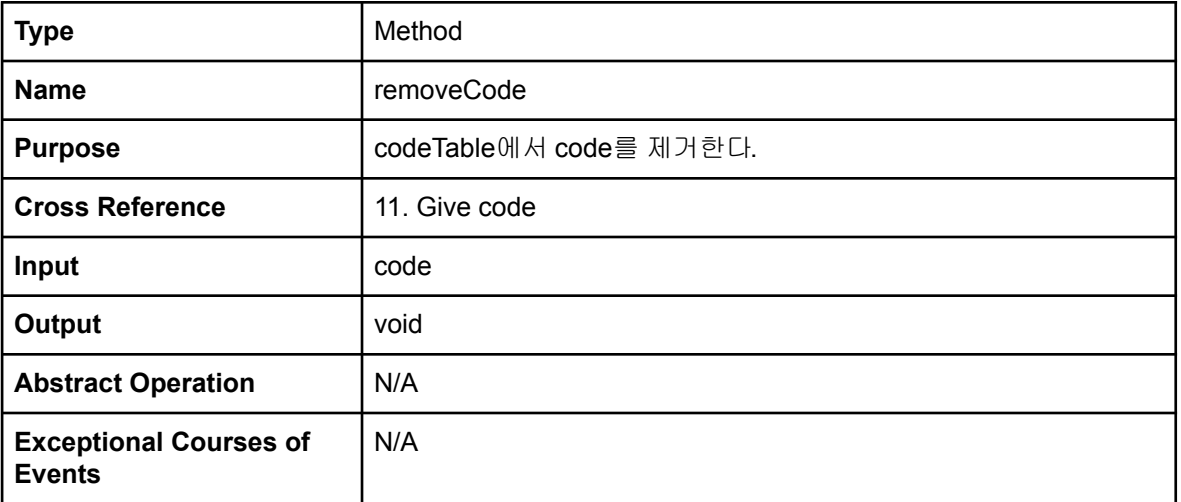

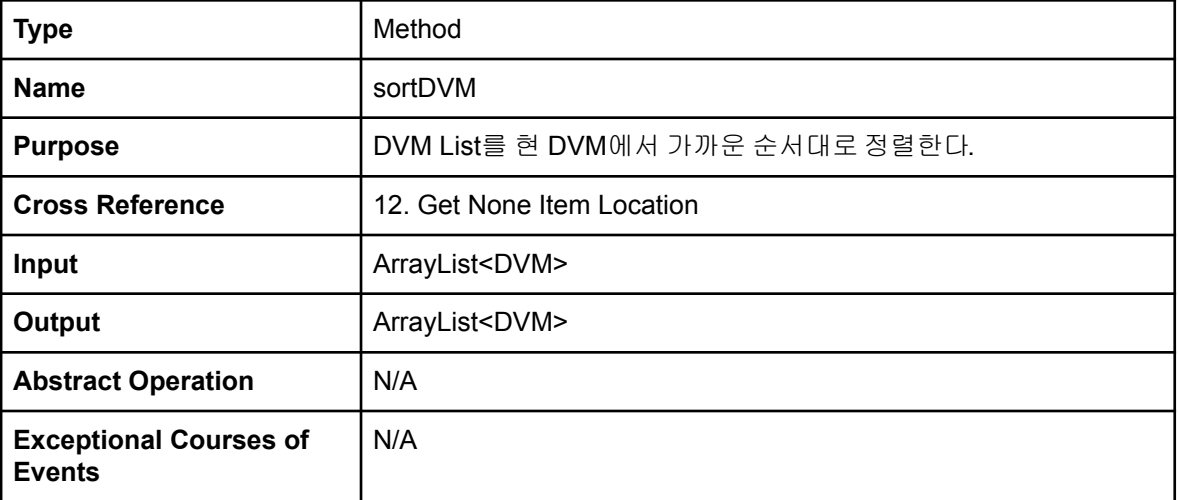

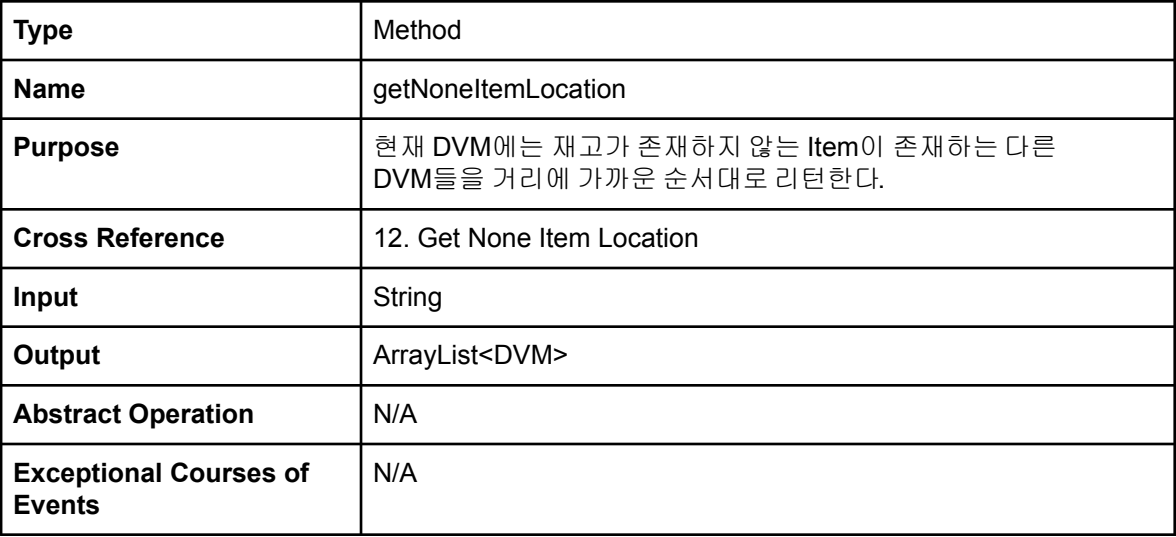

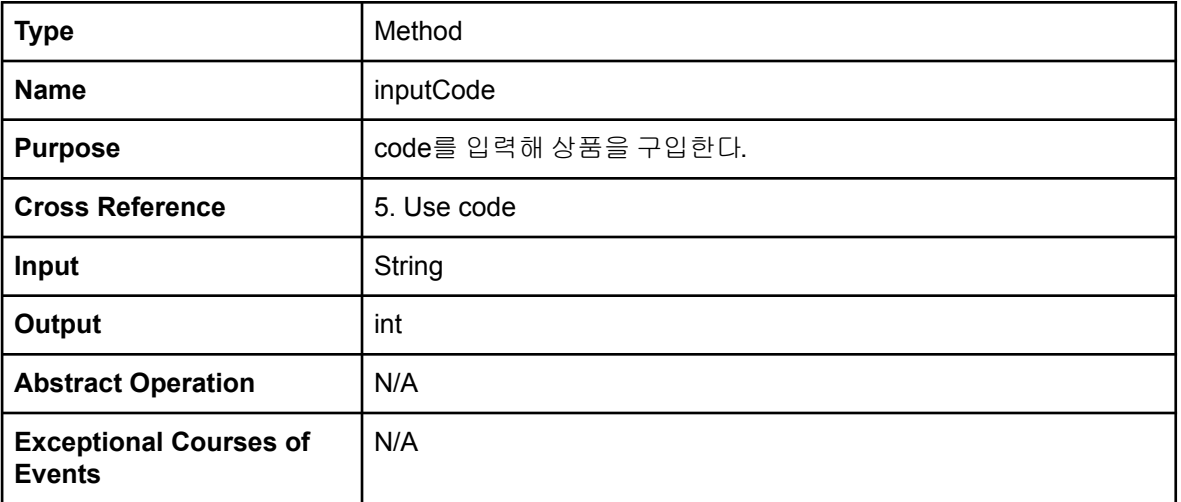

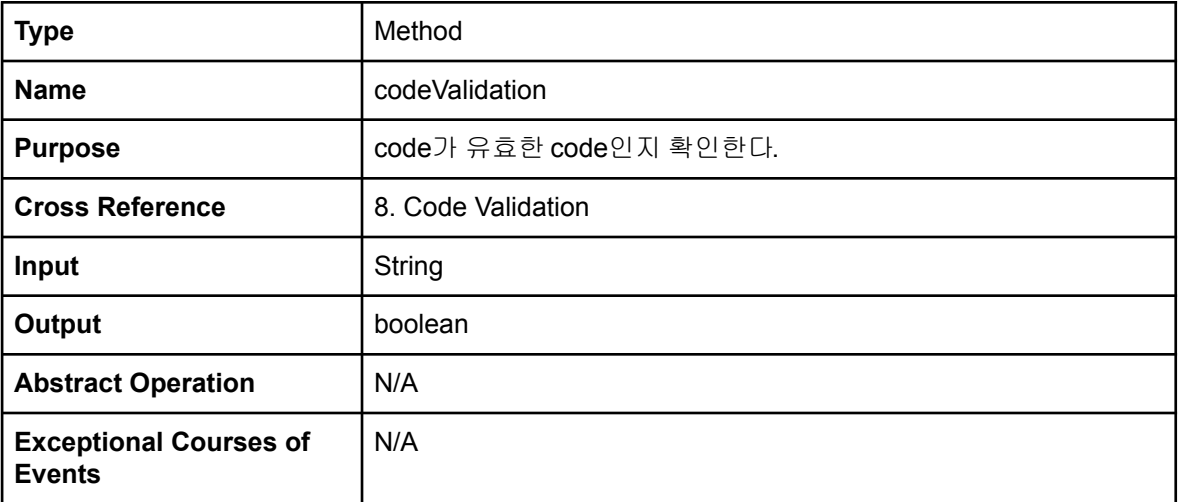

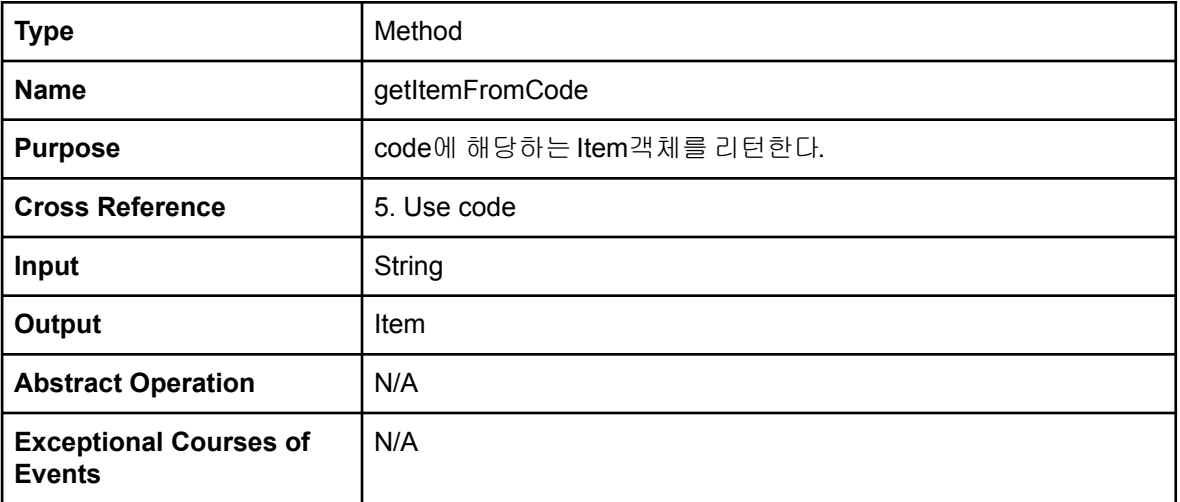

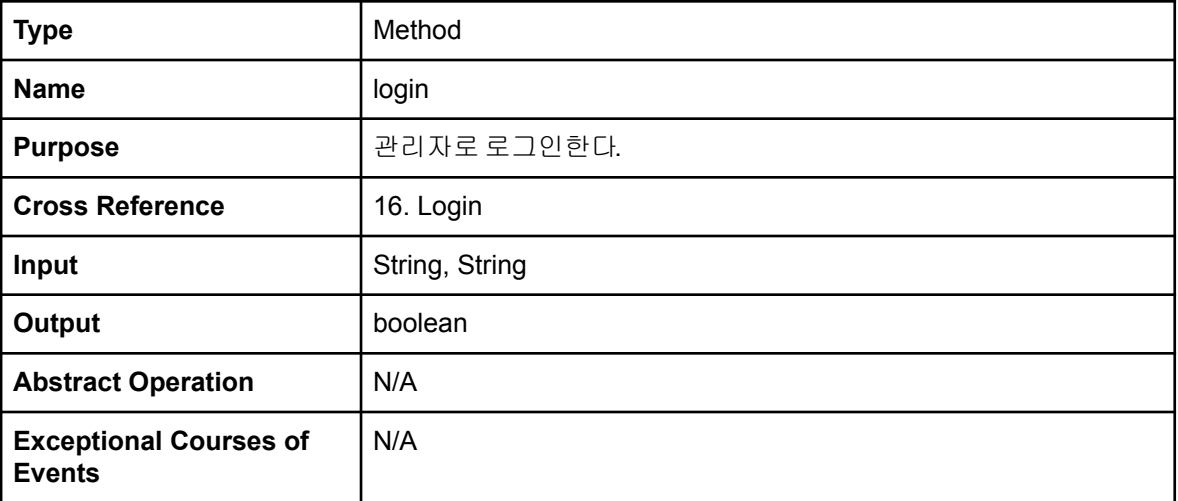

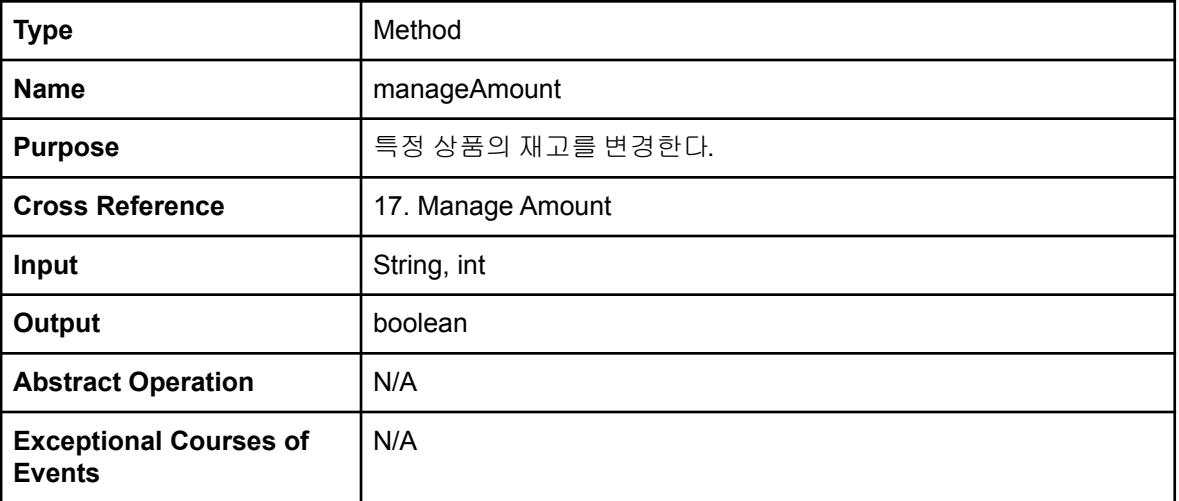

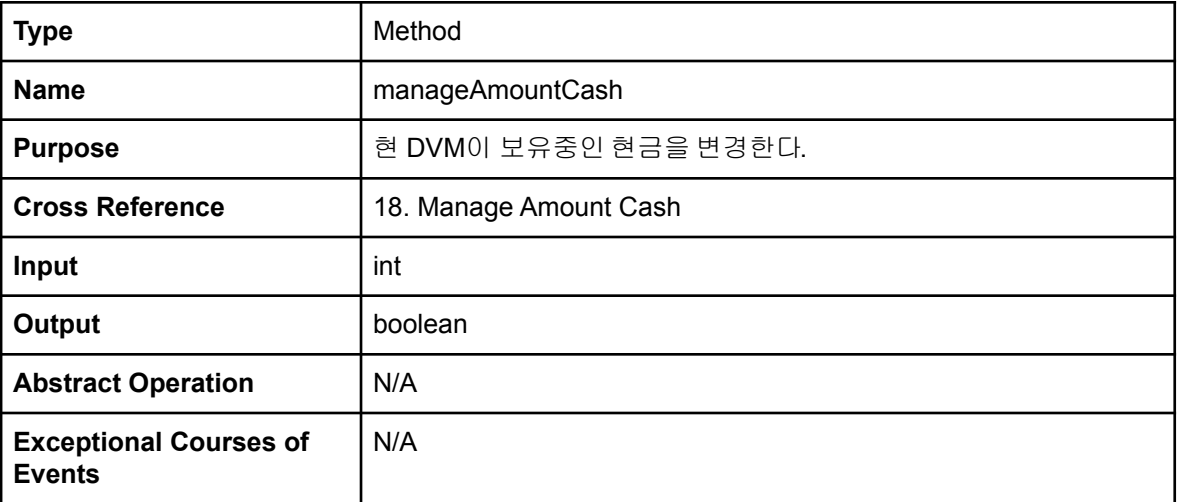

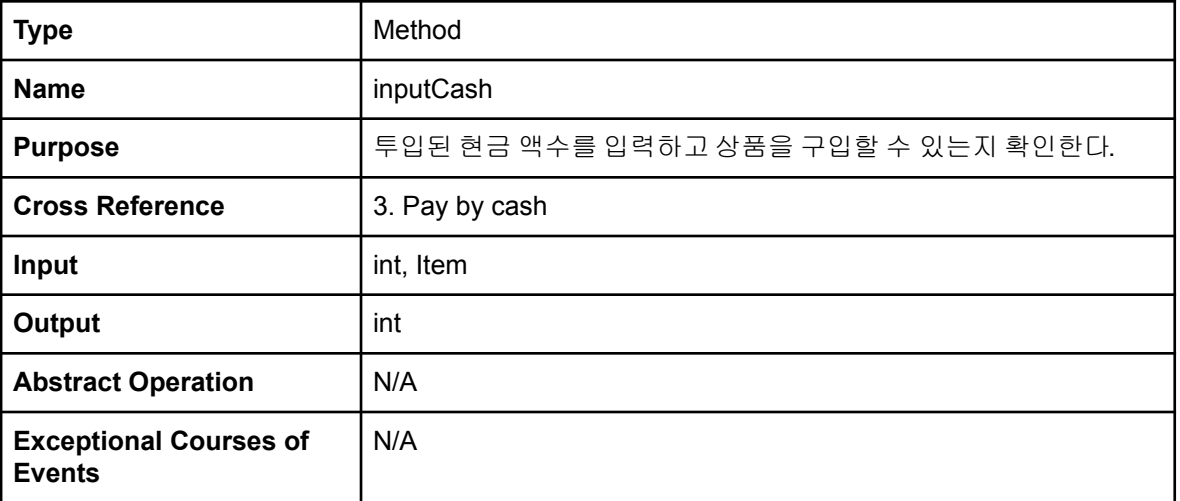

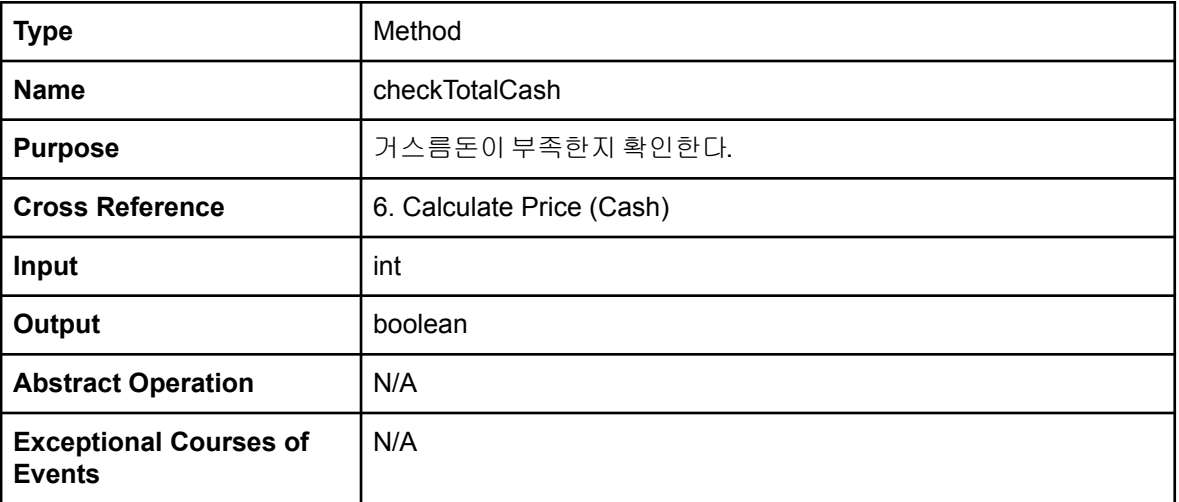

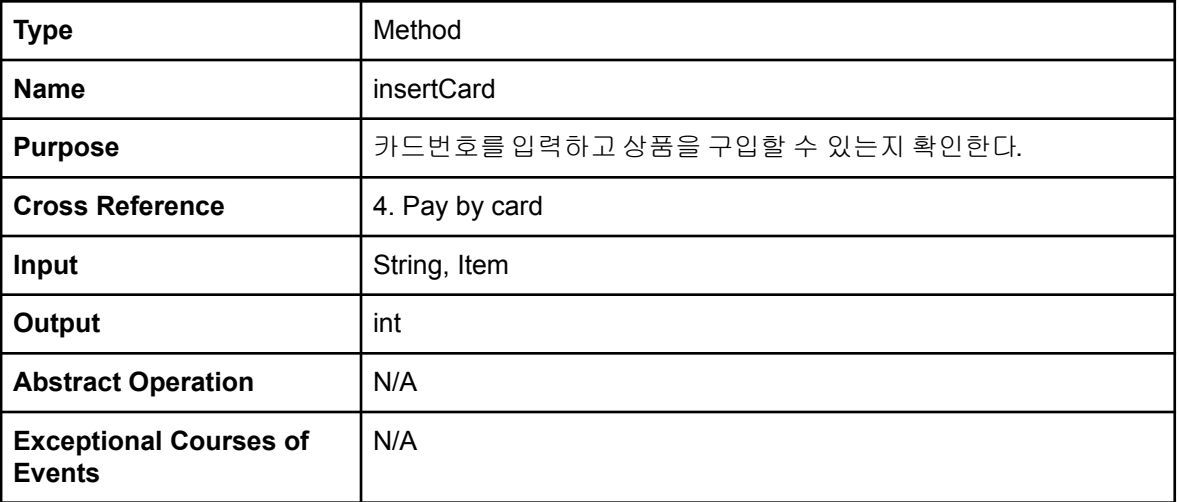

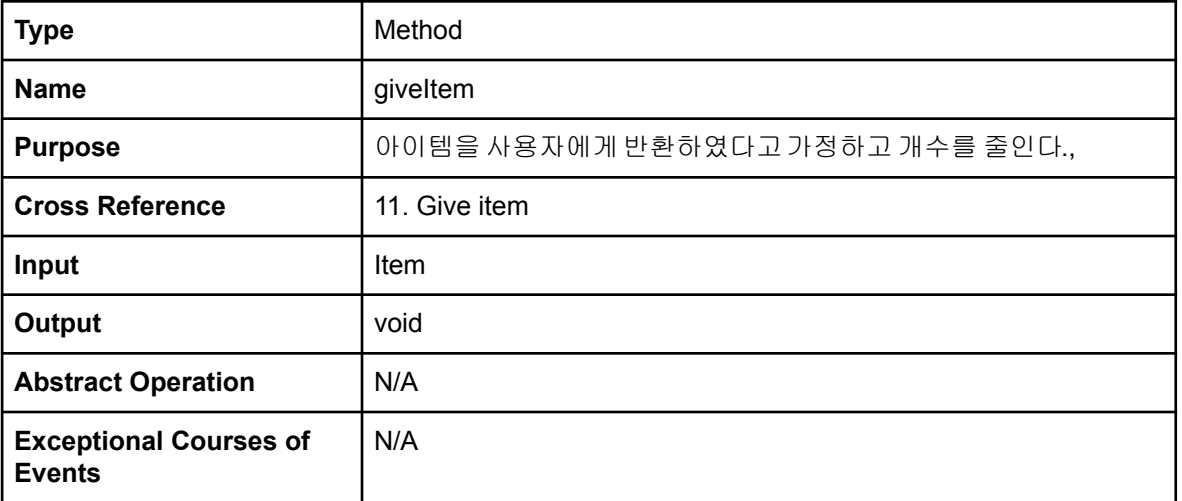

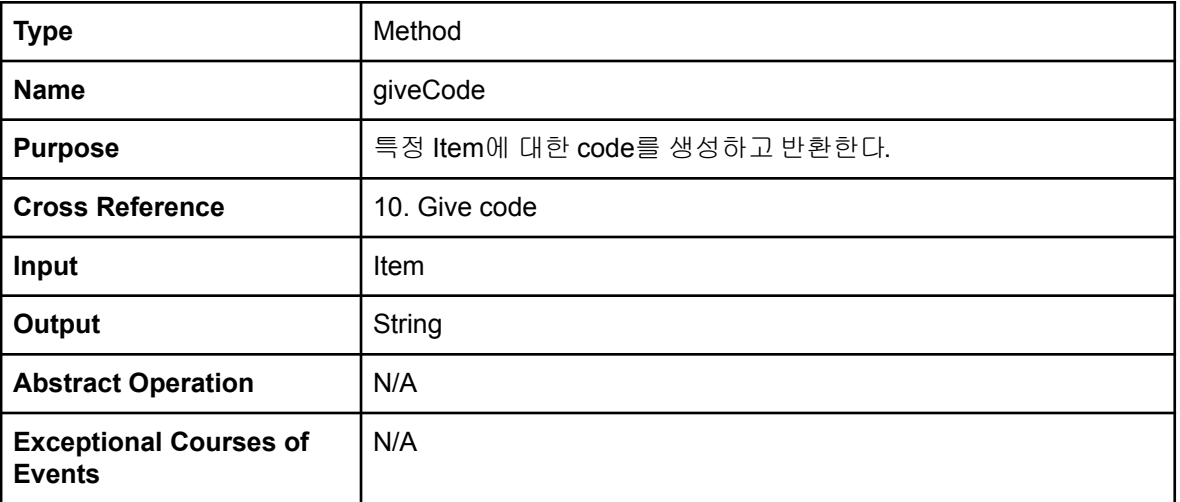

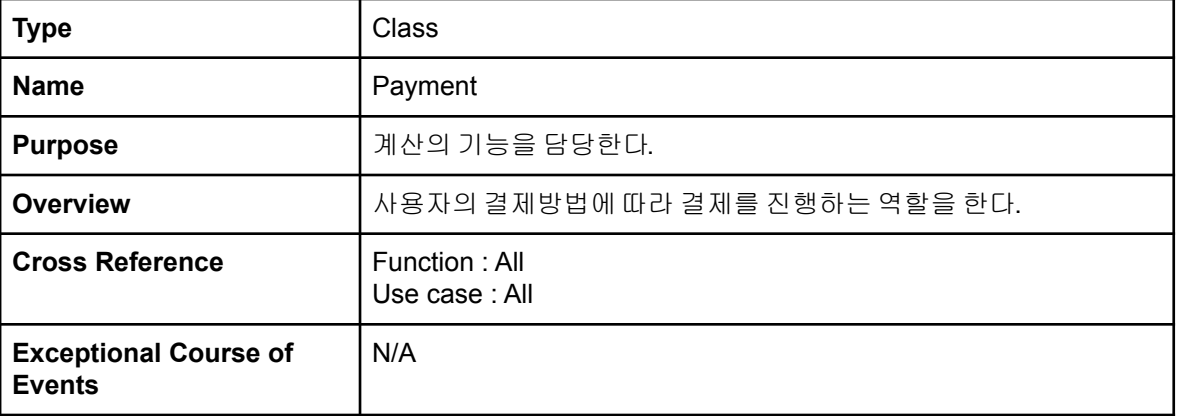

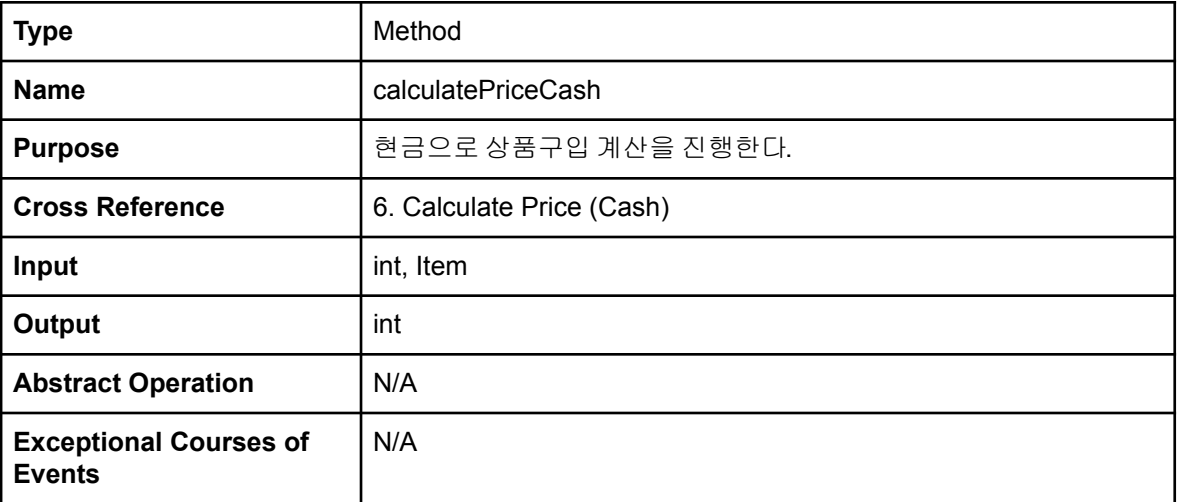

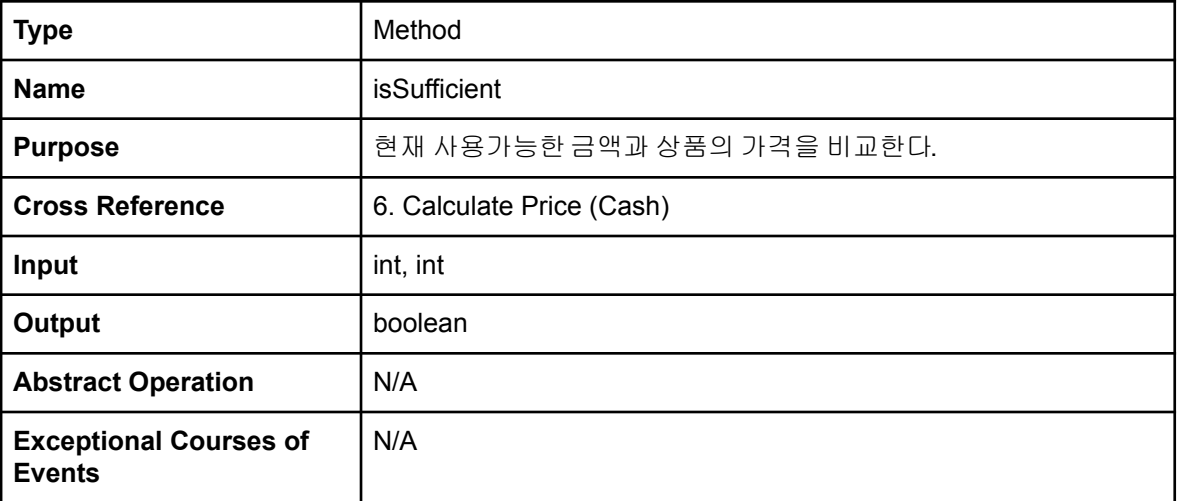

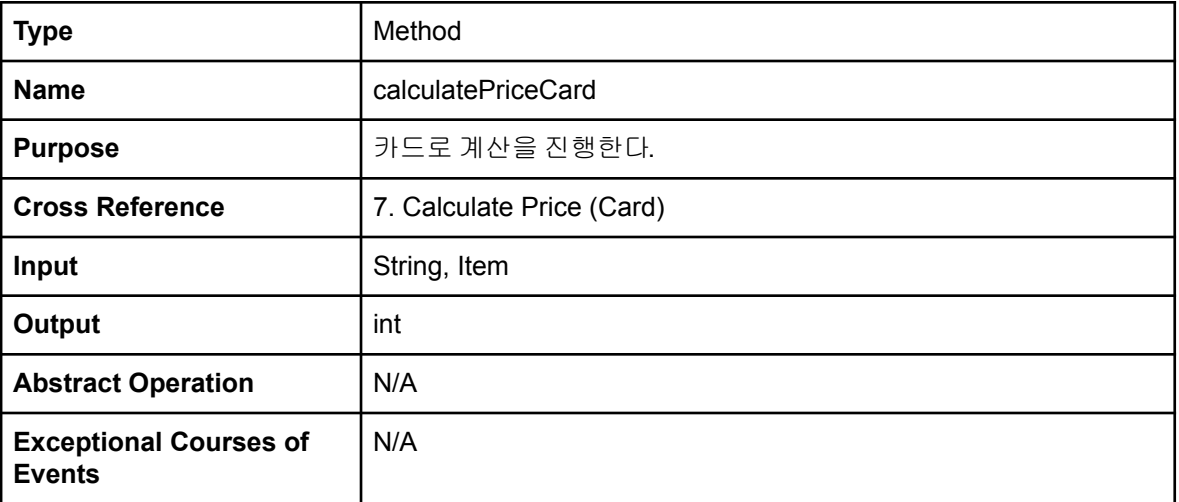

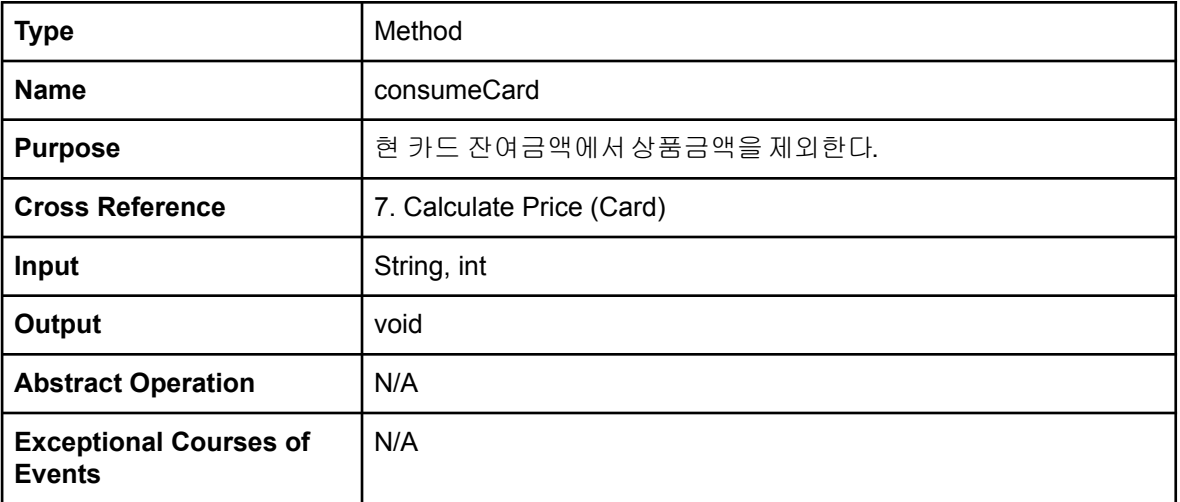

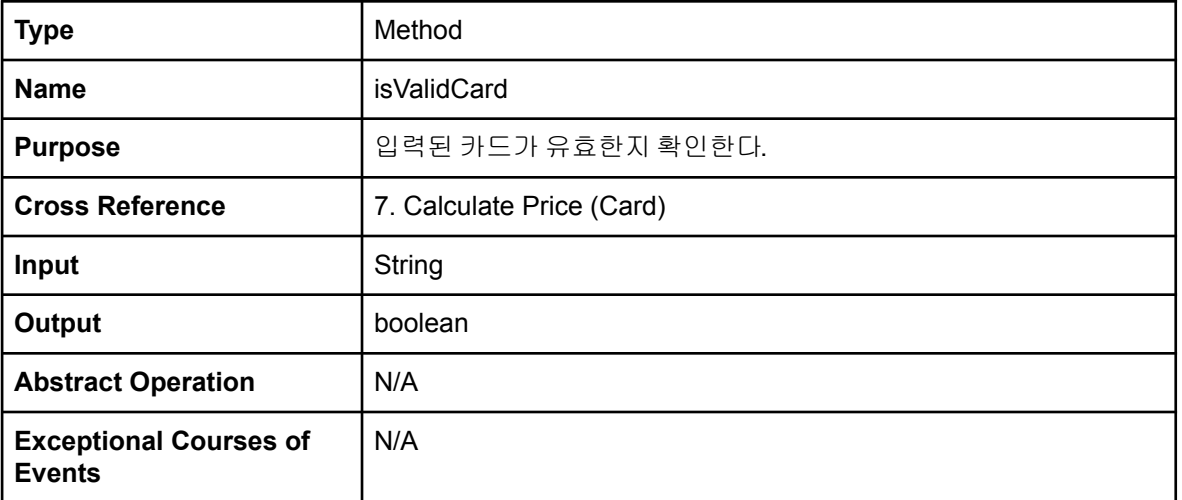

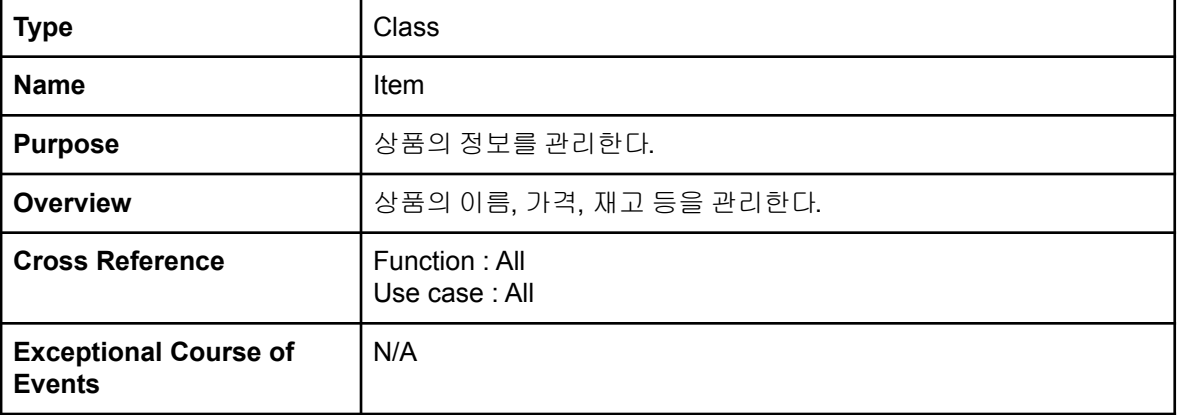

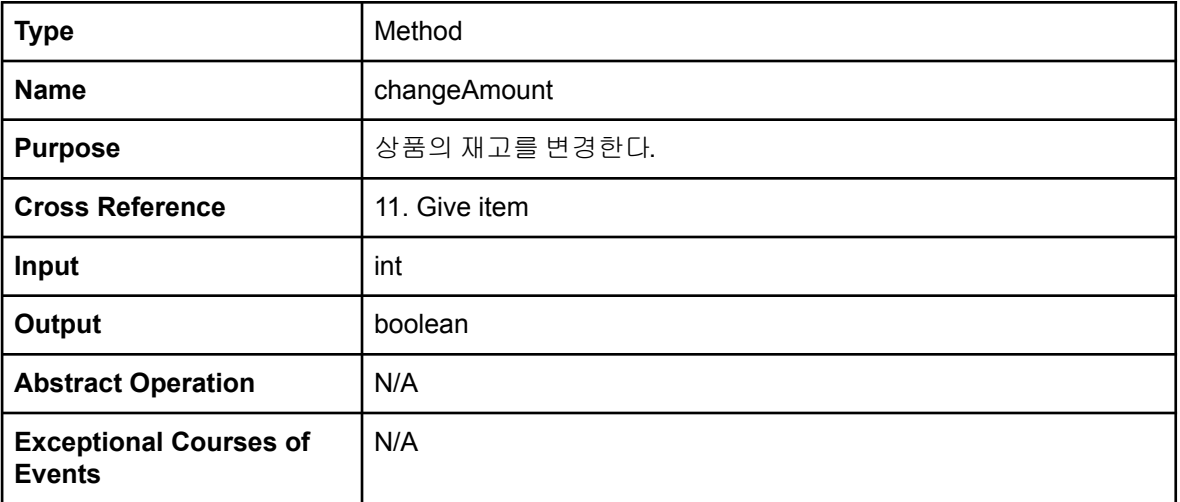

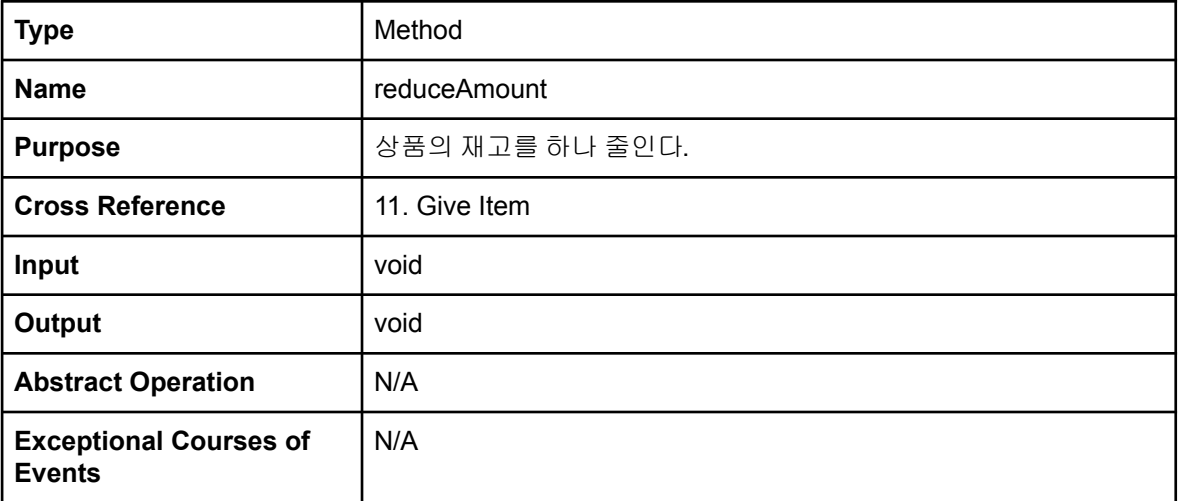

#### **Activity 2055. Write Unit Test Code**

- DVMTest: getItemFromName Test

#### ArrayList<Item> myItems = new ArrayList<>();

myItems.add(new Item( itemName: "Sprite", itemD: 1, itemPrice 1888, itemAmount 18)); myItems.add(new Item( nemName: "Mint Sprite", nemMD: 2, nemPrice: 1000, nemAmount 10)); myItems.add(new Item( itemName "Coke", itemD: 3, itemPrice: 1888, itemAmount: 8)); myItems.add(new Item( itemName: "Mint Coke", itemDc 4, itemPrice: 1000, itemAmount 10)); myItems.add(new Item( itemName: "Water", itemD: 5, itemPrice: 1888, itemAmount 18)); myItems.add(new Item( itemName "Sparkling", itemD: 6, itemPrice: 1000, itemAmount 0)); myItems.add(new Item( itemName "Coffee", itemID: 7, itemPrice 1000, itemAmount 10)); nvItems.add(new Item( kemName "Mint Coffee", itemD: 8, itemPhoe: 1000, itemAmount 10)); myItems.add(new Item( itemName: "Milk Coffee", itemD: 9, itemPrice: 1888, itemAmount 18)); myItems.add(new Item( NemName: "Latte", NemND: 10, NemPrice: 1000, NemAmount 10)); ArrayList<Item> anotherItems1 = new ArrayList<>();

anotherItems1.add(new Item( itemName: "Sprite", itemND: 1, itemPrice: 1888, itemAmount 18)); anotherItems1.add(new Item( itemName: "Mint Sprite", itemD: 2, itemPrice: 1000, itemAmount 10)); anotherItems1.add(new Item( itemName: "Coke", itemHD: 3, itemPrice 1000, itemAmount 8)); anotherItems1.add(new Item( itemName: "Mint Coke", itemD: 4, itemPrice 1000, itemAmount 10)); anotherItems1.add(new Item( itemName: "Water", itemD: 5, itemPrice: 1000, itemAmount: 10)); anotherItems1.add(new Item( hemName: "Sparkling", itemD: 6, itemPrice: 1008, itemAmount 10)); anotherItems1.add(new Item( itemName: "Coffee", itemD: 7, itemPrice: 1888, itemAmount 18)); anotherItems1.add(new Item( itemName: "Mint Coffee", itemND: 8, itemPrice 1888, itemAmount 18)); anotherItems1.add(new Item( itemName: "Milk Coffee", itemD: 9, itemPrice: 1000, itemAmount 10)); anotherItems1.add(new Item( itemName: "Latte", itemD: 10, itemPrice: 1000, itemAmount 10));  $ArravList<$ Item> anotherItems2 = new  $ArravList<>()$ :

anotherItems2.add(new Item( itemName: Sprite", itemND 1, itemPrice: 1000, itemAmount 10)); anotherItems2.add(new Item( itemName: "Mint Sprite", itemND: 2, itemPrice: 1888, itemAmount 18)); anotherItems2.add(new Item( itemName: "Coke", itemID: 3, itemPrice: 1888, itemAmount: 8)); anotherItems2.add(new Item( demName: "Mint Coke", demND: 4, demPrice: 1000, demAmount 10)); anotherItems2.add(new Item( itemName: "Water", itemD: 5, itemPrice: 1000, itemAmount 10)); anotherItems2.add(new Item( itemName: "Sparkling", itemD: 6, itemPrice: 1000, itemAmount 10)); anotherItems2.add(new Item( itemName: "Coffee", itemD: 7, itemPrice: 1000, itemAmount: 10)); anotherItems2.add(new Item( nemName: "Mint Coffee", itemD: 8, itemPrice: 1000, itemAmount 10)); anotherItems2.add(new Item( itemName: "Milk Coffee", itemD: 9, itemPrice 1888, itemAmount 18)); anotherItems2.add(new Item( itemName: "Latte", itemD: 10, itemPrice: 1000, itemAmount 0));

Payment mainDVMPayment = new Payment(); Payment anotherDVM1Payment = new Payment(); Payment anotherDVM2Payment = new Payment(); DVM mainDVM = new DVM( region: "Hain DVM", x: 10, y: 3, totalCash: 500; adminiD. "admin", adminPW: "1234", myItems, dist 0, mainDVMPayment); DVM anotherDVM = new DVM( region "Another DVM 1",  $x$  3,  $y$  4, totalCash: 5000000, adminiD: "admin", adminPV: "1234", anotherItems1, dist 0, anotherDVM1Payment); DVM anotherDVM2 = new DVM( region: "Another DVM 2",  $\leq 17$ ,  $\leq 15$ , totalCash: 5000000, adminiD: "admin", adminPW: "1234", anotherItems2, dist 0, anotherDVM2Payment);

String[] SuccessItemNames = {"Sprite","Mint Sprite","Coke","Mint Coke","Water", "Sparkling", "Coffee", "Mint Coffee", "Milk Coffee", "Latte"};

#### boolean flag = true;

for(int i=0;i<SuccessItemNames.length;i++){

String Item\_name = SuccessItemNames[i];

if(mainDVM.qetItemFromName(Item\_name) != mainDVM.qetItemList().qet(i))flag = false;

#### assertEquals( expected true, flag);

#### **Activity 2055. Write Unit Test Code**

- DVMTest: getAnotherDVMInfo Tests

Test를 위해 생성한 변수들 및 객체들은 getItemFromName Test와 동일함.

ArrayList<DVM> TestDVMList1 = mainDVM.getAnotherDVMInfo( kemName: "Sprite"); assertEquals( expected 2, TestDVMList1.size());

ArrayList<DVM> TestDVMList2 = mainDVM.getAnotherDVMInfo( kemName "Coke"); assertEquals( expected 0, TestDVMList2.size());

```
ArrayList<DVM> TestDVMList3 = mainDVM.getAnotherDVMInfo( kemName "Water");
int cnt = \theta;
```

```
for(int i=0;i<TestDVMList3.size();i++){
```
System.out.println(TestDVMList3.get(i).region);

```
cnt++;
```
System.out.println(cnt); assertEquals( expected 2, cnt);
- DVMTest: removeCode Tests

```
HashMap<String,String> test_table = mainDVM.getCodeTable();
Item testItem = myItems.get(0);
String code = mainDVM.giveCode(testItem);
mainDVM.removeCode(code);
String result = test_table.get(code);
assertEquals( expected: null , result);
```

```
//Testing 부여되지 않은 코드일 경우
//런타임 에러가 나지 않는다면 flag = true
String Invalid_code = "INVALID_CODE";
boolean flag = true;
tryf
   mainDVM.removeCode(Invalid_code);
}catch(RuntimeException e){
   flag = false;assertEquals( expected true , flag);
```
- DVMTest: sortDVM Test

```
//sorted_list 가 으름차순이 아닐경우 flag = false.
boolean flag = true;ArrayList<DVM> temp = mainDVM.sortDVM(mainDVM.DVMList);
for(int i=0; i<temp.size() - 1; i++)if(temp.get(i).dist > temp.get(i+1).dist)flag = false;assertEquals( expected true, flag);
```
- DVMTest: getNoneItemLocation Test

```
String test_Item = "Sprite";
ArrayList<DVM> lists = mainDVM.getNoneItemLocation(test_Item);
boolean flag = true;//스프라이트는 서로 다른 두개의 DVN 이 가지고있으므로 2개가 아니면 flag = false
if(lists.size()!=2)flag = false;
assertEquals( expected: true, flag);
```
- DVMTest: inputCode Tests

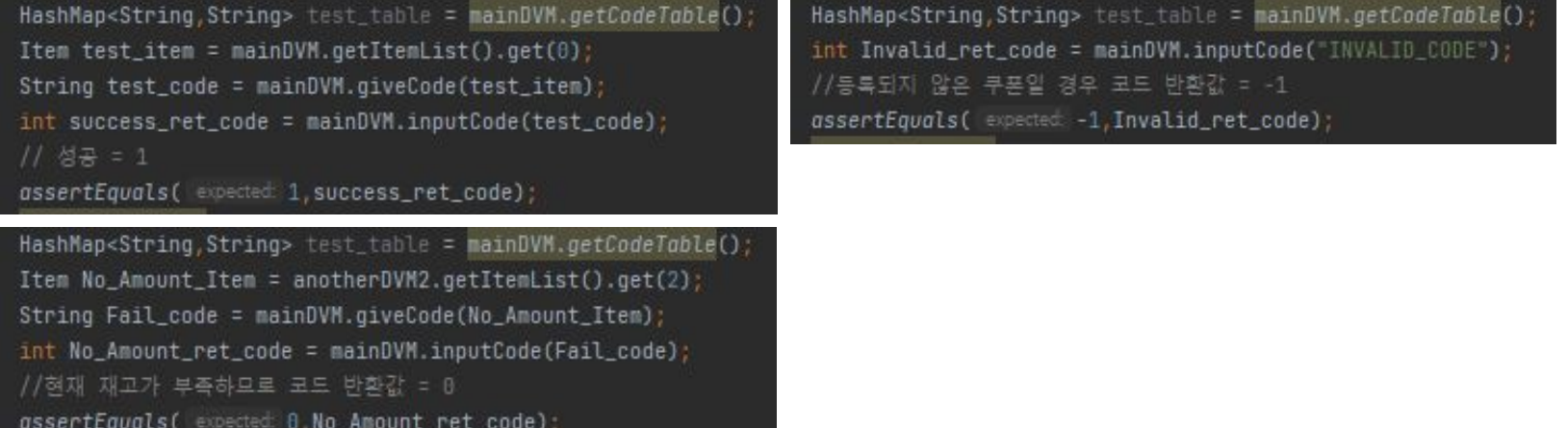

- DVMTest: codeValidation Tests

![](_page_40_Picture_35.jpeg)

- DVMTest: getItemFromCode Tests

```
// DVM에 존재하는 아이템에 대한 실행
ArrayList<Item> myItems = new ArrayList<>();
Item sprite = new Item( itemName: "Sprite", itemNb: 1, itemPrice: 1888, itemAmount: 18);
myItems.add(sprite);
Payment mainDVMPayment = new Payment();
DVM mainDVM = new DVM( region: "Main DVM", x 18, y 3, totalCash: 588,
         adminD: "admin", adminPW: "1234", myItems, dist 0, mainDVMPayment);
String code = mainDVM.giveCode(sprite);
Item findItem = mainDVM.getItemFromCode(code);
assertEquals(sprite, findItem);
```

```
// DVN에 존재하지 않는 아이템에 대한 실행
ArrayList<Item> myItems = new ArrayList<>();
Item sprite = new Item( itemName: "Sprite", itemD: 1, itemPrice: 1888, itemAmount 18);
Item latte = new Item( itemName: "Latte", itemD: 10, itemPrice: 1000, itemAmount 10);
myItems.add(sprite);
Payment mainDVMPayment = new Payment();
DVM mainDVM = new DVM( region: "Main DVM", x 10, y 3, totalCash: 500,
         adminD: "admin", adminPW: "1234", myItems, dst 0, mainDVMPayment);
String code = mainDWM.giveCode(latte);
Item findItem = mainDVM.getItemFromCode(code);
assertTrue( condition: findItem.getItemName()=="null");
```
- DVMTest: login Tests

![](_page_42_Picture_14.jpeg)

- DVMTest: manageAmount Tests

ArrayList<Item> myItems = new ArrayList<>(); mvItems.add(new Item( nemName: "Sprite", itemD: 1, itemPrice: 1888, itemAmount 18)); myItems.add(new Item( itemName: "Mint Sprite", itemD: 2, itemPrice: 1888, itemAmount 18)); mvItems.add(new Item( itemName: "Coke", itemID: 3, itemPrice: 1888, itemAmount 8)); myItems.add(new Item( HemName: "Mint Coke", itemND: 4, itemPrice: 1000, itemAmount 10)); nyItems.add(new Item( itemName: "Water", itemID: 5, itemPrice 1000, itemAmount 10)); myItems.add(new Item( hemName "Sparkling", hemHD: 6, hemPrice 1888, hemAmount 8)); myItems.add(new Item( hemName: "Coffee", hemD: 7, itemPrice: 1000, itemAmount 10)); nyItems.add(new Item( nemName: "Mint Coffee", itemD: 8, itemPrice: 1000, itemAmount: 10)); myItems.add(new Item( nemName: "Milk Coffee", nemD: 9, nemPrice: 1888, nemAmount: 18)); myItems.add(new Item( NemName: "Latte", NemND: 10, NemPrice: 1000, NemAmount 10)); Payment mainDVMPayment = new Payment(); DVM dvm = new DVM( region: "Main DVM", c 18, y 3, totalCash: 500, adminD: "admin", adminPW: "1234", myItems, dist 8, mainDVMPayment);

#### //정상인격

String ItemName = "Coke"; int newAmount =  $12$ ; assertTrue(dvm.manageAmount(ItemName, newAmount));

#### //아이템 이름 오류

String ItemName = "Cola"; int newAmount =  $12$ ; assertTrue(!dvm.manageAmount(ItemName, newAmount));

#### //입력 수량 으류

String ItemName = "Coke"; int newAmount =  $-3$ ; assertTrue(Idvm.manageAmount(ItemName, newAmount));

#### //이름,수량 입력 오류

String ItemName =  $"Cola"$ ; int newAmount = -3; assertTrue(!dvm.manageAmount(ItemName, newAmount));

- DVMTest: manageAmountCash Tests

ArrayList<Item> myItems = new ArrayList<>();

Payment mainDVMPayment = new Payment();

DVM dvm = new DVM( region: "Main DVM", x 18, y 3, totalCash: 588,

adminD: "admin", adminPW: "1234", myItems, dist 8, mainDVMPayment);

//newAmountCash>0

int newAmountCash = 5000;

assertTrue(dvm.manageAmountCash(newAmountCash));

//newAmountCash<0  $int$  newAmountCash =  $-5000$ ;

assertTrue(!dvm.manageAmountCash(newAmountCash));

- DVMTest: inputCash Tests

![](_page_45_Picture_18.jpeg)

//정상입력

- DVMTest: checkTotalCash Tests

![](_page_46_Picture_20.jpeg)

change: 500);

- DVMTest: insertCard Tests

#### // 정상구매

ArrayList<Item> myItems = new ArrayList<>(); Item sprite = new Item( temName: "Sprite", temNC: 1, temProe: 1000, temAmount 10); myItems.add(sprite); Payment mainDVMPayment = new Payment(); DVM mainDVM = new DVM( region: "Main DVM", x 18, y 3, totalCash 500, adminD: "admin", adminPW: "1234", myItems, dist 0, mainDVMPayment); int result = mainDVM.insertCard( cardNumber "1234", sprite); assertEquals( expected: 1, result);

#### // 자맥부족

ArrayList<Item> myItems = new ArrayList<>(); Item sprite = new Item( itemName: "Sprite", itemD: 1, itemPrice: 999999, itemAmount: 10); myItems.add(sprite); Payment mainDVMPayment = new Payment(); DVM mainDVM = new DVM( region: "Main DVM", x 18, y 3, totalCash 588, adminiD. "admin", adminPW: "1234", myItems, dist 0, mainDVMPayment); int result = mainDVM.insertCard( cardNumber "3572", sprite); assertEquals( expected 0, result);

#### // 잘못된카드번호 ArrayList<Item> myItems = new ArrayList<>(); Item sprite = new Item( nemName: "Sprite", nemD: 1, nemPhoe: 999999, itemAmount 18); myItems.add(sprite); Payment mainDVMPayment = new Payment(); DVM mainDVM = new DVM( region: "Main DVM", x 18, y 3, totalCash: 500, adminD: "admin", adminPW: "1234", myItems, dist 0, mainDVMPayment); int result = mainDVM.insertCard( cardNumber "이상한번호", sprite); assertEquals( expected: -1, result);

- DVMTest: giveItem Tests

#### ArrayList<Item> myItems = new ArrayList<>();

```
Item sprite = new Item( hemName: "Sprite", nemID: 1, nemPrice: 1888, itemAmount: 18);
Item mintSprite = new Item( itemName: "Mint Sprite", itemDD: 2, itemProe: 1000, itemAnnount 10);
Item coke = new Item( itemName: "Coke", itemD: 3, itemPrice: 1000, itemAmount: 0);
Item mindCoke = new Item( itemName: "Mint Coke", itemD: 4, itemPrice: 1000, itemAmount 10);
Item water = new Item( itemName: "Water", itemID: 5, itemPrice: 1000, itemAmount: 10);
Item sparkling = new Item( itemName: "Sparkling", itemHC: 6, itemPrice 1000, itemAmount: 0);
Item coffee = new Item( temName: "Coffee", itemID: 7, itemPrice: 1888, itemAmount: 18);
Item mintCoffee = new Item( itemName: Mint Coffee", itemD: 8, itemPrice 1000, itemAmount 10);
Item milkCoffee = new Item( hemName: "Milk Coffee", htemD: 9, itemPrice: 1888, htemAmount 18);
Item latte = new Item( itemName: "Latte", itemD: 18, itemPrice: 1888, itemAmount 18);
myItems.add(sprite);
myItems.add(mintSprite);
myItems.add(coke);
myItems.add(mindCoke);
myItems.add(water);
myItems.add(sparkling);
myItems.add(coffee);
myItems.add(mintCoffee);
myItems.add(milkCoffee);
myItems.add(latte);
Payment mainDVMPayment = new Payment();
DVM mainDVM = new DVM( region: "Main DVM", \times 10, \times 3, totalCash: 500,
         adminID: "admin", adminPW: "1234", myItems, dist 0, mainDVMPayment);
```
#### // 재고가 떨어지느지 확인

assertEquals( expected: 10, sprite.getItemAmount()); mainDVM.giveItem(sprite); assertEquals( expected 9, sprite.getItemAmount()); mainDVM.giveItem(sprite); assertEquals( expected 8, sprite.getItemAmount());

// 8이하로 떨어지지 않느지 확인 for (int i=0; i<100; i++) { mainDVM.giveItem(sprite);

assertEquals( expected 0, sprite.getItemAmount());

- DVMTest: giveCode Tests

## Test를 위해 생성한 변수들 및 객체들은 giveItem Tests와 동일함.

![](_page_49_Picture_35.jpeg)

- ItemTest: changeAmount Tests

// 양수입력 Item testItem = new Item( temName: "Test", temND: 1, temPrice: 1000, temAmount 10); testItem.changeAmount( hemName: "Test", newAmount 5); assertEquals( expected 5, testItem.getItemAmount());

// 음수로 입력할 경우 Item testItem = new Item( temName: "Test", temND: 1, itemPrice: 1000, itemAmount: 10); testItem.changeAmount( hemName: "Test", newAmount -1); assertEquals( expected: 18, testItem.getItemAmount());

- ItemTest: reduceAmount Tests

```
// 출어드는지 테스트
Item testItem = new Item( temName: "Test", itemD: 1, itemPrice: 1888, itemAmount: 18);
testItem.reduceAmount();
assertEquals( expected: 9, testItem.getItemAmount());
// 여러번했을때 B이하로 안떨어지는지 테스트
Item testItem = new Item( itemName: "Test", itemND: 1, itemPoce: 1888, itemAmount 18);
for (int i=0; i<100; i++) {
    testItem.reduceAmount();
assertEquals( expected 0, testItem.getItemAmount());
```
- PaymentTest: calculatePriceCash Tests

![](_page_52_Figure_2.jpeg)

- PaymentTest: isSufficient Tests

//정상경우 Payment myPayment = new Payment(); int limit =  $2000$ ; int itemPrice =  $1200$ ; boolean result = myPayment.isSufficient(limit, itemPrice); assertTrue(result);

//입금이 부족한 경우 Payment myPayment = new Payment(); int limit =  $2000$ ; int itemPrice =  $2200$ ; boolean result = myPayment.isSufficient(limit, itemPrice); assertTrue(!result);

- PaymentTest: calculateChange Test

#### //정상경우

Payment myPayment = new Payment();  $int inputCash = 2000; int itemPrice = 1200;$ int result = myPayment.calculateChange(inputCash, itemPrice); assertEquals( expected: 800, result);

- PaymentTest: calculatePriceCard Tests

#### //정상 캐이스 Payment myPayment = new Payment(); String inputCardNumber = "1234"; Item selectedItem = new Item( demName: "Coke", demDc 1234, demPrice 1288, demAmount 3); int result = myPayment.calculatePriceCard(inputCardNumber, selectedItem); assertEquals( expected: 1, result); //불량카드 Payment myPayment =  $new$  Payment(); String inputCardNumber = "0000"; Item selectedItem = new Item( demName: "Coke", demNc 1234, demPrice: 1200, demAmount 3); int result = myPayment.calculatePriceCard(inputCardNumber, selectedItem); assertEquals( expected -1, result); //잔액부족 Payment myPayment = new Payment(); String inputCardNumber = "3572"; Item selectedItem = new Item( itemName: "Coke", itemD: 1234, itemPrice 1280, itemAmount 3); int result = myPayment.calculatePriceCard(inputCardNumber, selectedItem); assertEquals( expected: 0, result); //아이템가격 음수 Payment myPayment = new Payment(); String inputCardNumber = "3572"; Item selectedItem = new Item( demName: "Coke", demN: 1234, demPrice: -1200, demAmount 3); int result = myPayment.calculatePriceCard(inputCardNumber, selectedItem); assertEquals( expected: -2, result);

- PaymentTest: consumeCard Test

#### //정상경우

Payment myPayment = new Payment(); String cardNumber = "8888"; int itemPrice = 1200; myPayment.consumeCard(cardNumber, itemPrice); int remain = Payment.validCardList.get("0088"); assertEquals( expected 2800, remain);

- PaymentTest: isValidCard Tests

#### //정상경우

Payment myPayment = new Payment(); String cardNumber = "1234"; boolean result = myPayment.isValidCard( inputCardNumber "1234"); assertTrue(result);

//유효아지 않은 카드만 경우 Payment myPayment = new Payment(); String cardNumber = "0000"; boolean result = myPayment.isValidCard( inputCardNumber "0000"); assertTrue(!result);

## **Activity 2061. Unit Testing**

#### **Test Summary**

![](_page_58_Picture_18.jpeg)

![](_page_58_Picture_3.jpeg)

![](_page_58_Picture_19.jpeg)

Generated by Gradle 6.1.1 at May 10, 2021, 4:15:45 PM

![](_page_59_Picture_250.jpeg)

![](_page_60_Picture_262.jpeg)

![](_page_61_Picture_211.jpeg)

![](_page_62_Picture_236.jpeg)

![](_page_63_Picture_247.jpeg)

![](_page_64_Picture_232.jpeg)

![](_page_65_Picture_236.jpeg)

![](_page_66_Picture_310.jpeg)

#### **Activity 2066. Testing Traceability Analysis**

![](_page_67_Figure_1.jpeg)

 $\begin{array}{l} \frac{1}{120} \frac{1}{120} \frac{1}{1$ 16-1.관리자 로그인 GUI 술력 Test 16-2 관리자 로그인 기능 수행 Test 16-3.관리자 로그인 기능 수행 Test 17-1. DVM 물품재고 관리 GUI 술력 17-2.DVM 용품 재고 관리 기능 수행 18-1.DVM 한글 관리 GUI 슬럭 Test 18-2.DVM 현금 관리 기능 수행 Test

reduce/knount()

#### **Notes. Stubs in Implementation**

- 본 프로그램에서 Stub에 해당하는 요소에는 Other DVMs, Valid Code List, Valid Card List가 있음
- Stub들은 실제 네트워크 환경이나 데이터베이스를 구축한 것이 아닌 편의상 해당되는 클래스 내에서 클래스 변수로 선언하여 각각의 DVM Object들이 해당되는 Stub들에 접근할 수 있도록 하였음

public class DVM { static HashMap<String, String>  $codeTable = new HashMap \leq ( )$ ; static ArrayList<DVM>  $DVMList = new ArrayList \leq C$ ;

public class Payment { static HashMap<String, Integer> validCardList = new HashMap<>()  ${ {\dots } }$  ;

#### **Notes. User Manual**

- User Manual의 자세한 사항은 과목 홈페이지 내 업로드된 자료를 참조 본 DVM 프로그램은 크게 3가지 기능으로 구성되어 있습니다. 각 기능은 마우스로 해당되는 버튼을 클릭하거나 입력란에 적절한 값을 입력한 뒤 적용 버튼을 누르는 식으로 사용할 수 있습니다.

#### 본 프로그램을 실행했을 때 화면에 출력되는 최초 화면은 다음과 같습니다.

![](_page_70_Picture_56.jpeg)

![](_page_70_Picture_57.jpeg)

- 최초 화면에서 '상품 구매' 버튼을 누르면 DVM에 등록되어 있는 제품들을 선택할 수 있는 버튼들과 해당 제품의 가격, 재고 내용이 차례대로 출력됩니다.
- 취소 버튼을 누르면 최초 화면으로 되돌아갑니다.

### **Demonstration Video**

![](_page_71_Picture_8.jpeg)
Thank You.